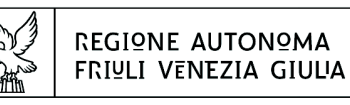

Direzione centrale Lavoro, Formazione, Istruzione, Pari OPPORTUNITÀ, POLITICHE GIOVANILI, RICERCA E UNIVERSITÀ area istruzione, rormazione e ricerca

tel + 39 040 3775206 fax + 39 040 3775250

istruzione@regione.fvg.it lavoro@certregione.fvg.it I - 34133 Trieste, via San Francesco 37

Decreto n° 11452/LAVFORU del 01/12/2017

Piano Integrato di Politiche per l'Occupazione e per il Lavoro – PIPOL.

Fondo Sociale Europeo – Programma Operativo regionale 2014/2020.

Approvazione progetti formativi di tirocinio sul territorio regionale presentati dal 16 ottobre al 15 novembre 2017. FASCIA 5.

## **Il Vicedirettore centrale**

**Vista** la deliberazione della Giunta regionale n. 93 del 24 gennaio 2014 concernente l'approvazione del "Piano d'azione per il sostegno all'accesso, rientro o permanenza nel mercato del lavoro", di seguito Piano, che autorizza il direttore del Servizio programmazione e gestione interventi formativi alla emanazione di un avviso pubblico per la selezione di 4 associazioni temporanee di impresa a cui affidare la realizzazione delle attività formative previste da FVG Progetto giovani e FVG Progetto occupabilità;

**Vista** la delibera della Giunta regionale n. 731 del 17 aprile 2014 e le successive delibere di modifica ed integrazione, che ha ricondotto ad un'unica area di intervento le azioni previste dal menzionato Piano di cui alla DGR n. 93/2014 e quelle connesse all'attuazione sul territorio regionale del Programma Operativo Nazionale Iniziativa per l'Occupazione Giovanile, approvando il Piano Integrato di Politiche per l'Occupazione e per il Lavoro – PIPOL;

**Precisato** che il testo vigente del programma risulta dall'elaborato allegato alla delibera della giunta regionale n. 1270 del 7 luglio 2017;

**Vista** la delibera della Giunta regionale n. 1096 del 13 giugno 2014, e la successiva delibera di modifica, con la quale sono state approvate le misure finanziarie di accompagnamento per la partecipazione alle attività di carattere formativo PIPOL;

**Visto** il decreto n. 100/LAVFOR.FP del 27 gennaio 2014, ed i successivi decreti di modifica, pubblicato sul Bollettino Ufficiale della Regione n. 7 del 12 febbraio 2014, con il quale è stato approvato l'Avviso pubblico per la selezione di quattro Associazioni Temporanee di Imprese – ATI a cui affidare la realizzazione delle attività formative previste da FVG Progetto giovani e FVG Progetto occupabilità, con la competenza, da parte di ogni associazione temporanea d'impresa, ad operare su un distinto ambito territoriale provinciale, a copertura dei quattro ambiti esistenti sul territorio regionale;

**Visto** il decreto n. 2978/LAVFOR.FP del 28 aprile 2014 con il quale sono stati individuati i sottodescritti soggetti incaricati della realizzazione delle attività previste dall'Avviso:

per ATI 1: Trieste – IRES FVG – Progetto giovani e occupabilità per ATI 2: Gorizia – ENFAP FVG – Progetto giovani e occupabilità per ATI 3: Udine – En.A.I.P. FVG – Progetto giovani e occupabilità per ATI 4: Pordenone – IAL FVG – Progetto giovani e occupabilità

**Visto** il decreto n. 6763/LAVFORU dell'11 agosto 2017 con il quale è stato approvato il documento denominato "Piano Integrato di Politiche per l'Occupazione e per il Lavoro – PIPOL – Direttive per la realizzazione dei tirocini extracurriculari anche in mobilità geografica sul territorio regionale – Fascia 5 - Occupabilità";

**Precisato** che le sopraccitate Direttive si applicano ai tirocini extracurriculari, anche in mobilità geografica, realizzati sul territorio regionale e rivolti ai cittadini rientranti nella Fascia 5 di PIPOL presentati dal 16 settembre 2017 con fonte di finanziamento POR FSE;

**Evidenziato** che i soggetti promotori dei tirocini sono gli enti di formazione accreditati facenti parte delle ATI selezionate per l'attuazione delle attività di carattere formativo di PIPOL;

**Precisato** che le Direttive prevedono che le proposte di tirocinio siano inviate alla Struttura Regionale Attuatrice tramite posta elettronica certificata all'indirizzo lavoro@certregione.fvg.it ;

**Evidenziato** che le risorse finanziarie disponibili sono pari ad euro 1.447.131,80 come precisato nella tabella sottodescritta suddivisa per ambito territoriale:

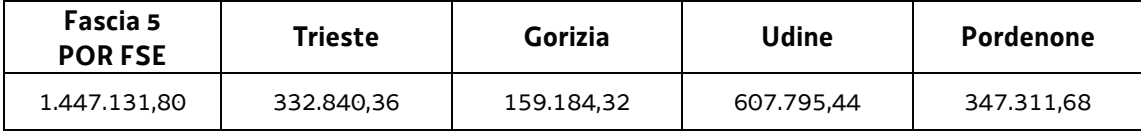

**Evidenziato** che le proposte di tirocinio vengono valutate sulla base del documento "Metodologie e criteri per la selezione delle operazioni da ammettere al finanziamento del POR ex art. 110, par. 2 a) del Regolamento (UE) 1303/2013" approvato dal Comitato di Sorveglianza del POR nella seduta dell'11 giugno 2015;

**Richiamato** il decreto n. 9857/LAVFORU del 15 novembre 2017 con il quale sono stati approvati i progetti di tirocinio presentati dalle ATI dal 2 al 16 ottobre 2017, ed a seguito del quale la disponibilità finanziaria è la seguente:

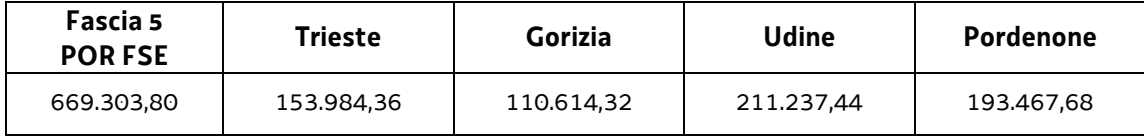

**Evidenziato** che la Struttura Regionale Attuatrice ha provveduto alla valutazione delle proposte di tirocinio presentate dalle ATI dal 17 ottobre al 15 novembre 2017, formalizzando le risultanze finali nelle relazioni istruttorie del 15 e 29 novembre 2017;

**Preso atto** che dalle citate relazioni istruttorie emerge che 33 proposte di tirocinio presentate sono state valutate positivamente e sono approvabili, 4 risultano rinunciate, e 1 è stata valutata negativamente e non è approvabile;

**Considerato** che la valutazione delle proposte di tirocinio sul territorio regionale presentate determina la predisposizione dei seguenti documenti:

- x elenco delle operazioni approvate (allegato 1 parte integrante)
- elenco delle operazioni non approvate (allegato 2 parte integrante);

**Considerato** che l'allegato 1 determina l'approvazione ed il finanziamento di 33 progetti di tirocinio per complessivi euro 103.498,00, di cui 10 progetti di tirocinio che si realizzano nell'ambito

pag. 2 di 3

territoriale di Trieste per euro 32.064,00, 5 progetti di tirocinio che si realizzano nell'ambito territoriale di Gorizia per euro 15.060,00, 12 progetti di tirocinio che si realizzano nell'ambito territoriale di Udine per euro 39.262,00, e 6 progetti di tirocinio che si realizzano nell'ambito territoriale di Pordenone per euro 17.112,00;

**Precisato** che con successivo provvedimento si provvederà alla prenotazione della spesa sui competenti capitoli del bilancio regionale a favore delle operazioni aventi titolo;

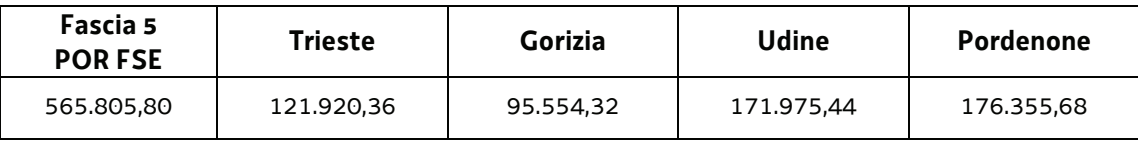

**Evidenziato** che la disponibilità finanziaria residua è la seguente:

**Precisato** che le ATI cui compete la realizzazione delle attività di cui si tratta, maturano il diritto al percepimento del finanziamento ad avvenuta realizzazione delle attività, nella misura risultante dal relativo rendiconto e dopo la verifica di questo da parte della Regione;

**Precisato** che il presente decreto, comprensivo degli allegati 1 e 2 parti integranti, viene pubblicato sul Bollettino Ufficiale della Regione;

**Visto** il Regolamento di organizzazione dell'Amministrazione regionale e degli Enti regionali approvato con decreto del Presidente della Regione n. 0277/Pres. del 27 agosto 2004, e successive modifiche ed integrazioni;

**Vista** la deliberazione della Giunta regionale n. 1922 del 1° ottobre 2015 relativa alla articolazione e declaratoria di funzioni delle strutture organizzative della Presidenza della Regione, delle Direzioni Centrali e degli Enti regionali;

## **Decreta**

**1.** In relazione alle Direttive indicate in premessa ed a seguito della valutazione delle proposte di tirocinio, presentate dalle ATI dal 17 ottobre al 15 novembre 2017, sono approvati i seguenti documenti:

- e elenco delle operazioni approvate (allegato 1 parte integrante)
- elenco delle operazioni non approvate (allegato 2 parte integrante).

**2.** L'allegato 1 determina l'approvazione ed il finanziamento di 33 progetti di tirocinio per complessivi euro 103.498,00, di cui 10 progetti di tirocinio che si realizzano nell'ambito territoriale di Trieste per euro 32.064,00, 5 progetti di tirocinio che si realizzano nell'ambito territoriale di Gorizia per euro 15.060,00, 12 progetti di tirocinio che si realizzano nell'ambito territoriale di Udine per euro 39.262,00, e 6 progetti di tirocinio che si realizzano nell'ambito territoriale di Pordenone per euro 17.112,00.

**3.** Con successivo provvedimento si provvederà alla prenotazione della spesa sui competenti capitoli del bilancio regionale a favore delle operazioni aventi titolo.

**4.** Alla spesa si fa fronte con le risorse allo scopo destinate dal documento PIPOL – POR FSE.

**5.** Il presente decreto, comprensivo degli allegati 1 e 2 parti integranti, viene pubblicato sul Bollettino ufficiale della Regione.

Trieste, *data del protocollo* 

dott.ssa Ketty Segatti *firmato digitalmente* 

PG

pag. 3 di 3

## **ALLEGATO 1 - ELENCO DELLE OPERAZIONI APPROVATE**

1420-TIROCINI-FASCIA 5 NEW

FSE 2014/2020 - TIROCINI FASCIA 5

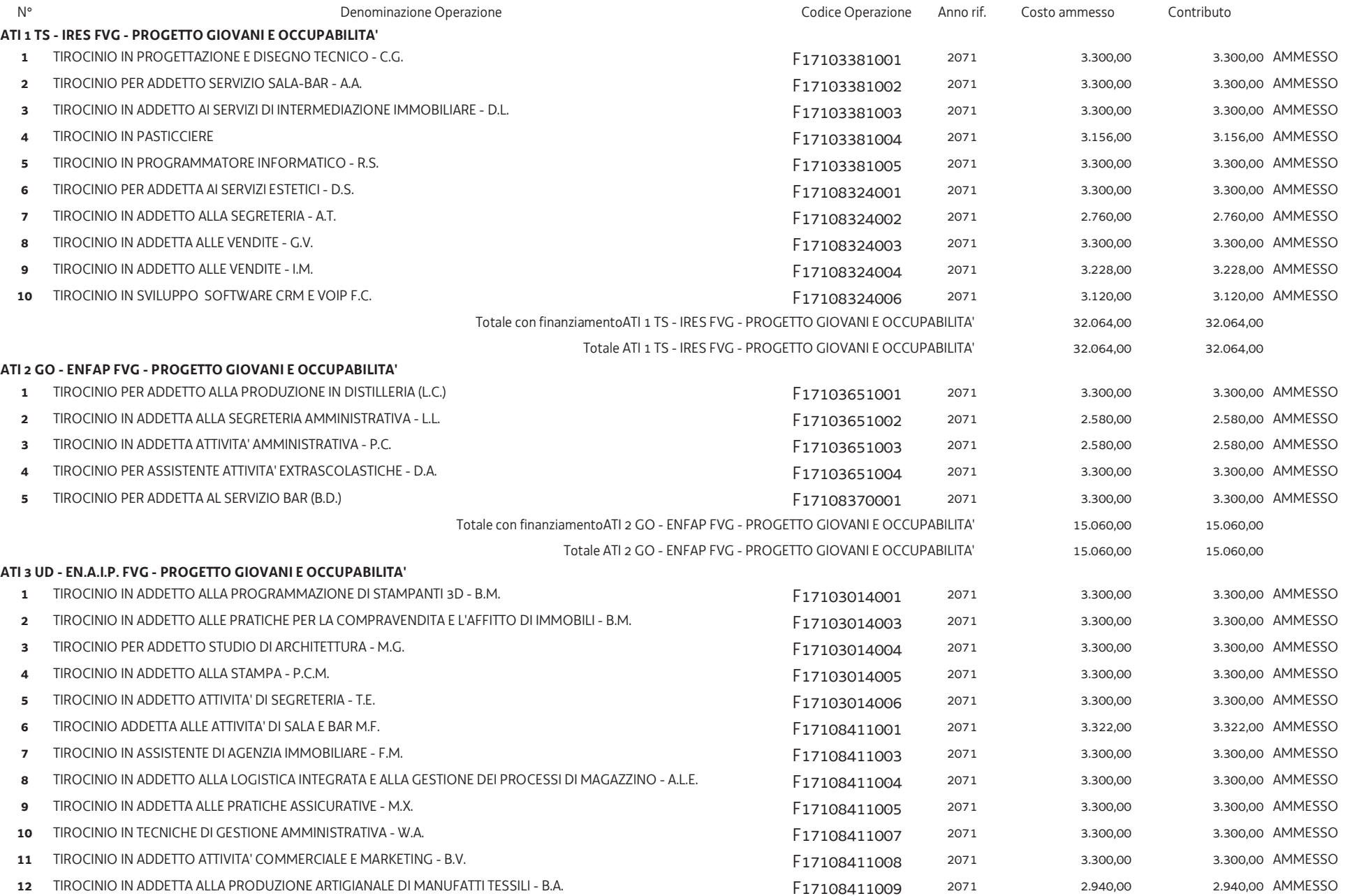

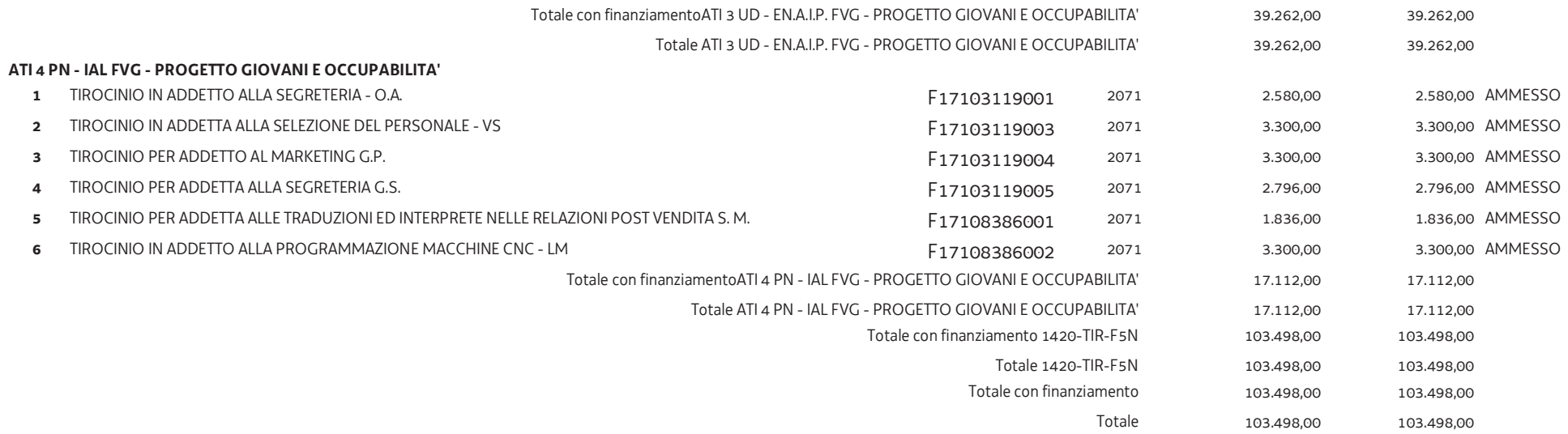

## **ALLEGATO 2 - ELENCO DELLE OPERAZIONI NON APPROVATE**

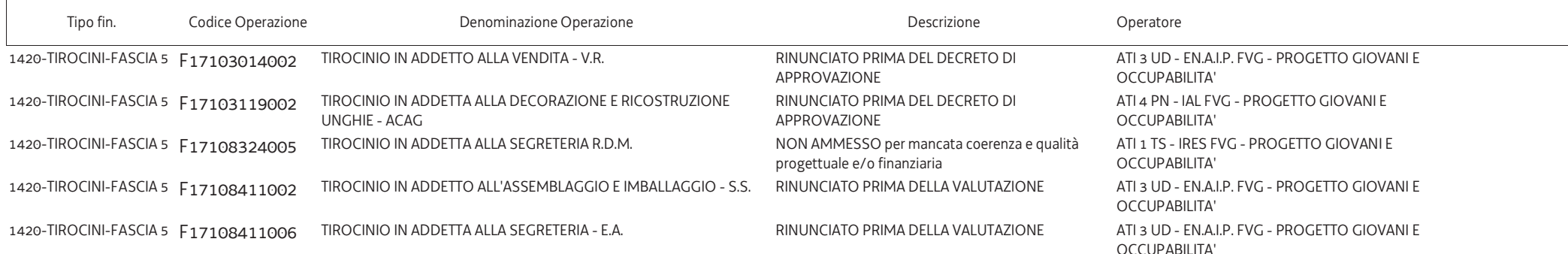